# Transformation Settings for common resources

Last Modified on 11/16/2021 3:58 am EST

Click on Transformation Settings to apply special automatic features. Transformation settings are also known as advanced settings. There are five types of automated settings for user convenience:

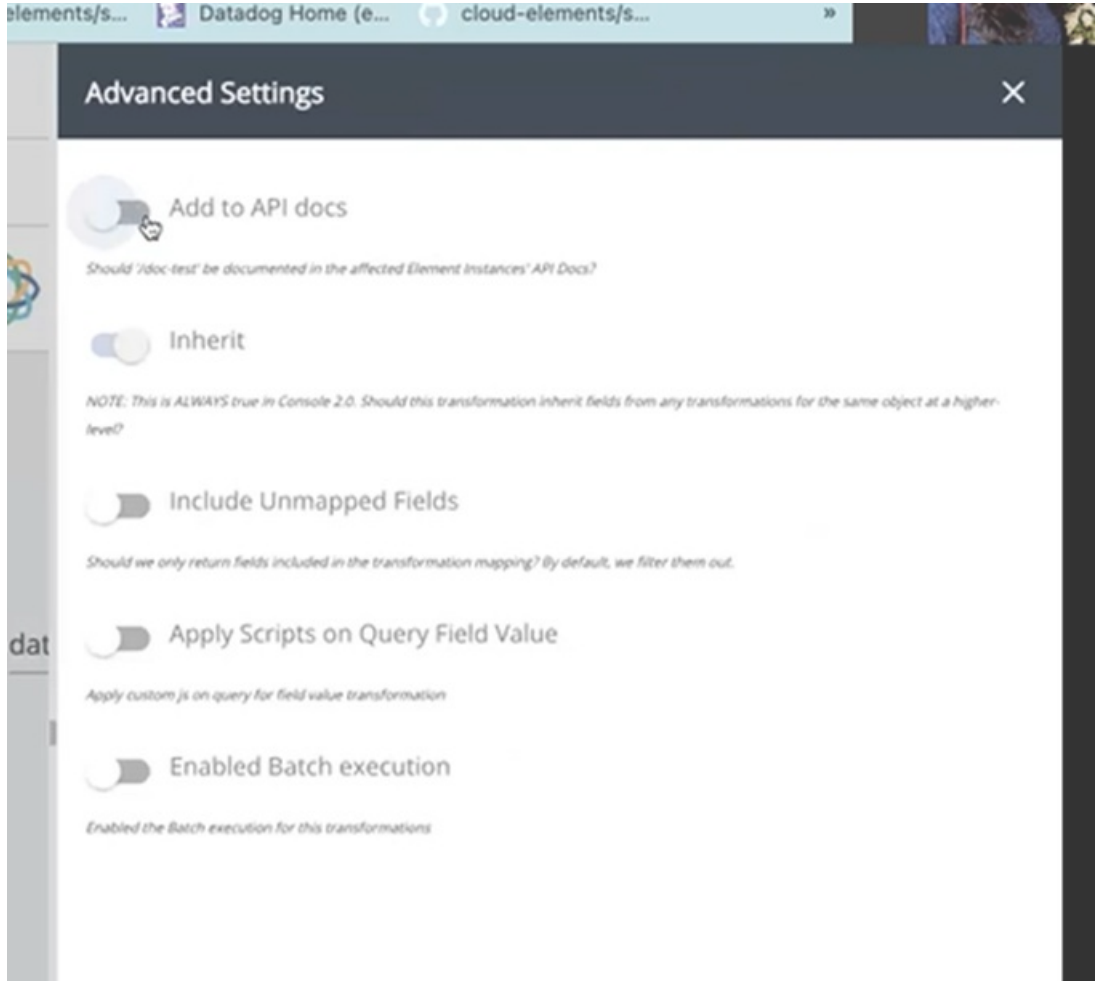

#### Docs

Enabling this will update the transformation endpoints in the API Documentation of the element. To check if this feature is applied, go to My Resources or open the API Documentation of the element.

Add to API

#### Inherit

This feature is enabled by default, It inherits fields from any transformations for the same object at a higher level.

#### Include Unmapped Fields

By default, unmapped transformations are filtered and are notincluded in the transformation mapping. Enabling this feature includes unmapped fields in the transformation mapping.

Note: For Connectors where individual fields are queried from the tables, the unmapped fields are not available in the raw vendor response body as well.

#### Apply Scripts on Query Field Value

This enables you to enter and apply custom JavaScript on the query field value (isWhere) transformations.

## To apply the isWhere clause, Paste the following JavaScript:

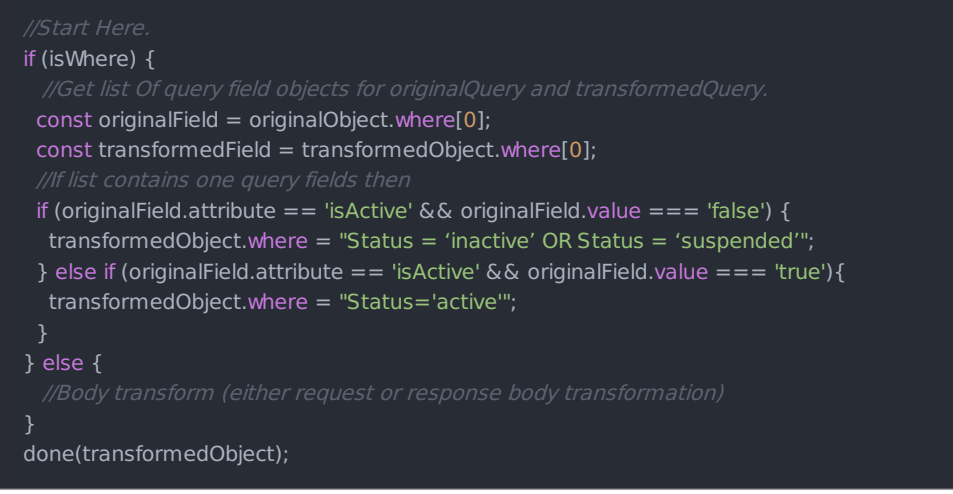

### Enabled Batch Execution

You can enable batch execution for common resources in order to reduce the number of server calls made, enhancing the speed and performance of your use case.

To enable batch execution for common resources:

- Access/Open/Create a common resource.
- Click the Options button **i** next to Try It Out. From the drop-down, select Transformation Settings. Note: Transformation settings is available only when one or more vendor fields names are entered.
- A pane on the right side with a list of settings appears. Note: This feature is specific to the organizations. Some common resources may not have an option to change the advanced settings.
- Set the 'Enabled Batch execution' toggle to ON. Note: On enabling you will notice that by default this option is set on AUTO where the server calculates the batch size or the customers can give a value based on the connector page size.